## Adobe Photoshop 2022 (Version 23.1.1) Download free Free License Key For Windows 64 Bits 2023

If you install Photoshop without generating a serial number, you will only be able to use the software for a limited time. And if you crack the software, you can only use it for a specific amount of time. Cracking Adobe Photoshop is a little more involved than installing the software. First, you need to crack Photoshop. This is done by generating a valid serial number. This number is generated by a program called a keygen. Cracking Adobe Photoshop is relatively easy and can be done in a few simple steps. First, go to Adobe's website and select the version of Photoshop that you want to install. Once you have the download, open the file and follow the on-screen instructions. Once the installation is complete, you need to crack Adobe Photoshop. To do this, you need to download a crack for the version of Photoshop you want to use. Once you have the crack, open the file and follow the instructions to apply the crack. After the crack is applied, you can start using Adobe Photoshop. Be sure to back up your files since cracking software can be risky. With these simple steps, you can install and crack Adobe Photoshop.

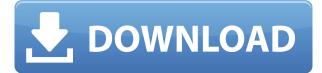

For obvious reasons, I'm having a great time with Photoshop. I especially like its creative use of storage and creation of content. For example, there are options to create a hidden camera, add a watermark, and embed a movie frame (all the stuff you have to do these days when you comment on a YouTube video). You can also download the program's photos and place them as your Desktop background. Originally known as Macromedia InDesign, and now owned by Adobe, InDesign has been available for more than three decades. The first release, in 1985, was a trial version with only 3 pages of text. A premium product capable of 12,000-page documents, like the \$99.99 version of InDesign for 2020, is now in its 30th production. InDesign is now available on all of Adobe's platforms, plus iOS, Android, web and more, and whether you're using Acrobat Digital Editions, or exporting to webpages from Adobe XD, InDesign is a reputable program. Up to five user profiles are supported. The program generates and embed hyperlinks throughout your outline so your completed and approved document can be emailed to any recipient with a click. That way, the recipient can click on the link, open the document on the desired platform, and proceed with a smooth workflow. Having compared this release against the previous one a while ago, I found no significant changes for me. It's still preferred for professional-level print and online deliverables, as well as fulfilling ownership requirements, not to mention having a digital asset management system.

### Adobe Photoshop 2022 (Version 23.1.1) Download With Licence Key Full Product Key {{ upDated }} 2022

It really isn't ideal to jump directly from digital photo editing to video editing. If Photoshop is one of your go-to software programs for editing, you will definitely be able to figure out how to use the same software to edit video. It's important to know how to use Photoshop so that you can master the program. The first tool we will cover is the Library, which is a really important tool. Most photo editing software and photo editing programs make it super easy for you to find photos. You can find photos directly on the web, your hard drive, or even your iPhone or iPad. However, nothing beats being able to search through your own library on a cartoon drawing program; this includes not only photos, but also scanned drawings, illustration, and more. So, let's get started!

#### **Entering Library from Cropping and Resizing**

Just click the arrow at the bottom of the File menu and choose Library. Next, click on the library icon in the Library menu. From here, you can search through and select any image in your library. Click the Print button at the top of the library window to bring up your library and select the images you want to use. Once you have found the image that you want to use, you can then use the Crop tool to adjust the size and scale of the photo to fit your cartoon drawing. Start by clicking on your image in the library, and then clicking the Crop tool button. Next, move the crop window around to the left or right by clicking on the handles in the corners of the window. Once you have found the best area for your image, you can drag the image to wherever you'd like it on the canvas.

Two Related Questions Found How to Search the Library in Photoshop? A very useful tool in Photoshop CS6 and higher is the Library. The first step is to make sure the library is displayed. The library is a group of special folders which contain images that either you already have or might want to download. You can access the library in many different ways. In our example, we will open the library via the File→Library menu. Once here, we can use the arrows to scroll through the images in your library. Click on the thumbnail on the left side of the window to open a larger version of the image. You can then drag the image to any area and resize it as needed. 6 Related Question Answers Found How to Download an Image from the Web in Photoshop? In most cases, you will use the web browser to view images that you want to include in your cartoon. To download these images, it is easier to use the pull-down menu. e3d0a04c9c

# Adobe Photoshop 2022 (Version 23.1.1)Keygen Full Version {{ lAtest release }} 2023

Photoshop's New Content Aware with Smart Refine will help increase overall image quality and reduce noise when resizing and resampling large images. The Crop Tool will be renamed to Freeform and include more precise intelligent edge detection. The new Content-Aware Fill Tool will perform intelligent crop, blending, and fill with a single tool. Adobe Photoshop has received an upgrade as well, including support for Access Memory (beta) technology that makes it easier to develop Photoshop CS6-compatible plugins and extensions for other applications, whether you use a Mac or Windows system. Access Memory technology is a fundamental component of any of today's popular graphics and digital imaging applications, including Photoshop. As a result of Photoshop receiving Access Memory technology, developers can create and distribute Photoshop-compatible plugins without having to refresh the file format every time. The technology makes it easier for third-party developers to create plugins and extensions for Photoshop. In what promises to be one of the most significant features for Photoshop in recent memory, Adobe Sensei will be the next big wave of innovation for the world's most popular graphics editing software. The digital personal assistant, powered by deep neural networks, is a virtual assistant that learns from the way people work and speaks the way people think. Adobe Sensei is powered by Adobe's AI Platform that enables Adobe products to build AI on the latest advances in GPUs, big data and other technologies.

photoshop plugins free download for graphic designers digital painting plugins for photoshop free download photoshop plugins dce tools free download topaz labs photoshop cs6 plugins bundle free download topaz labs photoshop plugins free download photoshop lightroom plugins free download topaz labs photoshop plugins bundle free download topaz labs photoshop cc plugins free download latest photoshop plugins free download kpt plugins for photoshop free download

In 2019, Photoshop CC officially moved to the Creative Cloud and macOS users can no longer update the software independent of its subscription program. Adobe has also made changes to the software to make life simpler, like adding a grid to the ruler tool and real tabbed document windows. But for all their changes, Photoshop still has some bugs, like when a user manually adds bokeh blur effects, certain text will get distorted. To push out the issue, Adobe has released Photoshop 20.1. Photoshop is an app which is part of Adobe's Creative Cloud that has a wide arsenal of tools, effects and filters in them. The latest version of Photoshop is 20.3. With this version, we can expect more to come from it. If you haven't updated to the latest version of Photoshop yet, you should! With this app, you can create and share amazingly stunning images. We're expecting no shortage of new features to come as regular updates to Photoshop Elements. The range of support for the Photoshop Creative Cloud suite indicates that Elements should be primed for many more to come.

### Want to make your presentations look even better? Learn how to use Keynote's new projector tools to change the projection angles, numbers, or color of projector images.

**11 for Free with a New Membership!** You're invited to try or continue to use the Adobe Creative Cloud membership free for 14 days. You'll get access to all the best Adobe products for free.

Once the Creative Cloud is installed, a user can log in and start using their applications. Once a user is authenticated, they can use the Creative Cloud by navigating to the "Made for CC" website so they can connect their services and begin using their desktop apps. Adobe Photoshop CC contains a variety of apps every designer should have, and they are not limited to Adobe Photoshop, such as Dreamweaver, Flash Professional, Photoshop Lightroom, Photoshop Fix, and more. The Creative Cloud also features tutorials and support to assist the user in learning how to use the tools in the apps provided by the Creative Cloud. Compared to the previous version, the Photoshop CC No Adobe Lightroom CC upgrade is a standalone option. You can install both CC apps on the computer or buy only one app. If you need to install both applications, you do not need to upgrade Lightroom, but you must choose to upgrade after installing Adobe Photoshop CC. However, Lightroom and Photoshop CC can be used side by side. You will be able to enhance your images, including adjusting color, converting to a different format, red-eye removal, and much more. Read more about this in the gallery at

http://www.adobe.com/go/release/photoshop/photoshop-features.html . There are plenty of capabilities to enable you to make your images look better, remove unwanted items from your images, and composite photos together to create the innovative outputs that only Photoshop can deliver.

https://soundcloud.com/dildarkajdk/simplo-arquivosrar-serial-key-keygen https://soundcloud.com/knocmulropho1976/mine-imator-download-full-version https://soundcloud.com/entseyeiydat/proshow-gold-402437-registration-keyrar https://soundcloud.com/ecspirtheiprol1984/crack-element-3d-after-effects-cs6 https://soundcloud.com/glomfigroround1971/burp-suite-professional-crack-downloadl https://soundcloud.com/cellbackmeepa1972/pro-landscape-19-full-crack https://zeno.fm/radio/unigraphics-nx-7-5-free-download-with-crack https://zeno.fm/radio/isarcextract-isdone-dll-error-pes-2013 https://zeno.fm/radio/crack-robot-millenium-v21

Photoshop is the world's 2nd most popular image editing software and it all started in 1987. Photoshop is the first software that lets users edit, compose and save digital images. It is a powerful platform for easy editing of images. It has different editing tools and it also enables you to define the effect of different tools on the image. Photoshop can be purchased as a standalone application or as a subscription. Photoshop is a piece of software used in graphic designing and painting. It is used for creating and manipulating the digital images. In this Photoshop CS6, you can undo all operations of your image and you can also save your image as EPS. In Photoshop CS6 everyone can do the tasks of Photoshop CS5.1 in one single moment. A toolbar has been added which makes the editing process more easier. Adobe Photoshop is the second most popular graphics editing program. It comes on the latest version of this software makes use of the Adobe Photoshop CS6 as well as Corel PaintShop Pro. The new features are as follows:-> Scale and Crop tool adjusts the image size and crop and aligns it to a new size using the crop tool. The new features make the finishing process easier for users.-> The two-step undo and redo features of Photoshop CS6. It allows users to redo any changes made to an image without worrying about undoing the changes.-> Displays watermark in the same place where you can add a logo for licensing purpose. You can put watermark and logo on your image in Photoshop CS6.

The update to Photoshop includes a "Curves" adjustment panel, which lets you apply smooth transitions for highlights, shadows and midtones. When curves are applied, the document automatically applies a slight saturation boost in the midtones. It looks like Adobe has laid the groundwork to make project-based workflows in its Creative Suite applications (i.e. using Illustrator and Photoshop) more like an app store experience. Illustrator CC 2018 users can export a document to iPad (one of several iPad-compatible export formats), while Photoshop CC 2018 users can view and save a document on the Mac App Store website. Photoshop CC 2018 also puts a marked emphasis on graphics workflows, showcasing

the brand-new "Photomerge Effect" feature. This new feature makes it easy to combine several photos and video clips into a single finished image. The "Snap to Grid" feature makes it easy to align images with real-world pixels, letting you get precise control over how your objects look in your final image. You can also use the new "Snap to Guides" option to align your images using a type of grid you create, or by using your mouse as the anchor. For more advanced photomerge features, such as removing objects from multiple images, the software also offers the "Remove a Face". You can also mute individual parts of your image when you create masks. Adobe Photoshop is the world's most popular photographic editing tool. There are many software programs that can alter pictures and create artworks. The features of this particular software tool are pretty basic but its usability is really great.